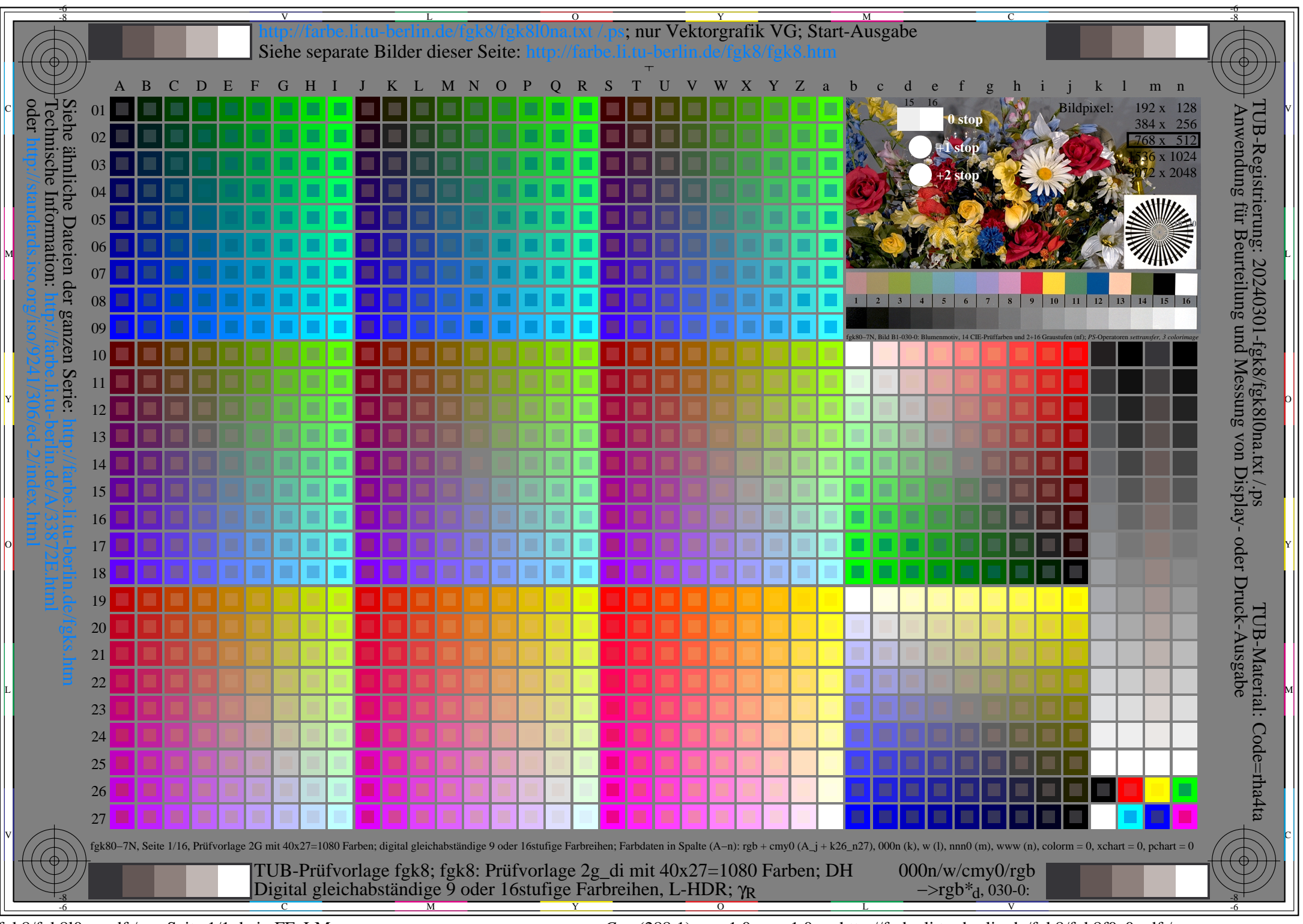

fgk8/fgk8l0na.pdf /.ps, Seite 1/1, kein FF\_LM *C*Y8 (288:1): *g*P=1.0; *g*N=1.0; http://farbe.li.tu−berlin.de/fgk8/fgk8f0a0.pdf /.ps